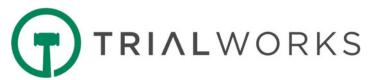

# TrialWorks Dashboard Library

Custom reports (aka, Dashboards) are created by our Data Conversion Department. Requests are submitted by completing our <u>Dashboard Request Form</u>, where users may request the creation of any new dashboard reports and/or the modification of any existing dashboard reports. Dashboard Services are delivered at the standard rate of \$200/hour.

The Dashboard Reports listed below are delivered with every new installation of TrialWorks at no additional cost to the Customer. Existing users may benefit from these dashboards by copying the code into their existing databases.

#### **INSTRUCTIONS:**

The code below may be highlighted, copied, and pasted into the SQL Query field to create the dashboard in your environment. From the Home Menu, simply click the Dashboard icon, click "Manage Views," and click the green plus sign to create a new dashboard. Name the Dashboard, provide a brief description, and paste the code in the SQL Query field. Close the door to save the new Dashboard, which will be available in the Dashboard Menu Dropdown.

- 1.Birthday List Birthdays for all Clients
- 2.Docket Report Calendar All Docket Entry Form Data
- 3.Docket Report Fast Tracks All Docket Entries including FastTrack Designation
- 4.Docket Report Important Dates All Dates from Date Info Button on Docket Tab
- 5. Docket Report Appearances All Docket Activities with Docket Category = Appearances
- 6.Call Log Details from Call Log Entry Form
- 7. Captions View All Cases Sample View of Data from Caption Tab
- 8. Case List Sample View of Data from Case Info Tab
- 9. Case List Intake Cases Full View All Details from Intake Cases Manager Wizard
- 10.Case List Intakes List Selected Fields from the Intake Cases Manager Wizard
- 11. Case Settlement Report Settlement Information by Case
- 12.Client Mailing List All Clients List for Mass Mailings
- 13. Client Settlement Report Settlement Information by Client
- 14.Closed Cases List of Closed Cases
- 15. Conflicts Report by Case Contacts Associated with the Case
- 16. Contacts Full View All Data from Contacts Entry Form
- 17. Contacts Mailing List All Contacts List for Mass Mailings
- 18. Costs Total Costs Report Total Expenses by Case from Costs Tab
- 19. Insurance Report All Insurance Information by Case
- 20.Liens Tracker All Cases Liens Data from Insurance/Liens Tab for All Cases
- 21. Liens Tracker By Current Case Liens Data from Insurance/Liens Tab By Current Case
- 22. Marketing and All Referral Sources Data from Marketing and Referral Fields
- 23.Medical Cost Totals Report [EMSI] Summary of Costs for Medicals [from EMSI Integration]
- 24. Medical Costs Totals Report Medical Costs Totals by Case
- 25. Medical Provider Summary Report All Medical Providers by Case
- 26. Medical Requests Outstanding List of All Outstanding Medical Record Requests
- 27. Negotiations Tracker All Cases Data from Negotiations Tab for All Cases

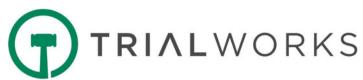

- 28. Negotiations Tracker By Current Case Data from Negotiations Tab by Current Case Only
- 29.Other Parties Information Data from Other Parties Tab
- 30.Referrals Referral Information for All Cases, including Referral Fee, Type of Fee and Pe rcentage
- 31. Service and Initial Pleadings Filing of Initial Pleadings and Service Dates
- 32.SOL (Statute of Limitations) Report SOL for All Open Cases
- 33. Timekeeper Report Data from Timekeeper Entry Form
- 34. Transaction Logs Audit reports relating to TrialWorks Users

\_\_\_\_\_

#### 1. Birthday List - Birthdays for all Clients

SELECT DISTINCT udqCases.[Case Name], [First Name], [Last Name], [Address], [City], [State], [Zip], [E-mail], [DOB], MONTH(DOB) AS [Month], DAY(DOB) AS [Day], [Case Status Name] FROM udqClients INNER JOIN UdqCases ON udgCases.CaseID=udgClients.CaseID WHERE DOB IS NOT NULL ORDER BY MONTH(DOB), DAY(DOB)

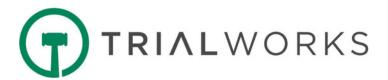

#### 2.Docket Report - Calendar - All Docket Entry Form Data

**SELECT** [Case Name],

CAST (CONVERT (varchar, Docket.Date, 101) AS datetime) AS Date, LTRIM(RIGHT(CONVERT(VARCHAR(20), Docket.time, 100), 7)) AS [Time],

AssignedBy,

Docket.AssignedTo,

Docket Descrition As Description.

CASE WHEN Docket.Completed = 1 THEN CONVERT(VARCHAR, 'Yes')

ELSE 'No' END AS Completed,

DateCompleted,

FileTab.

CASE WHEN Docket.Remind = 1 THEN CONVERT(VARCHAR, 'Yes')

ELSE 'No' END AS Remind,

[Days],

CASE WHEN Docket.Date < GETDATE() THEN CONVERT(VARCHAR, 'OVERDUE')

WHEN Docket.Completed = 1 THEN CONVERT(VARCHAR, 'COMPLETED')
ELSE CONVERT(VARCHAR, DATEDIFF(DAY, GETDATE(), date)) END AS DaysLeft,

Docket.Activity,

CASE WHEN Docket.Adjourned = 1 THEN CONVERT(VARCHAR, 'Yes')

ELSE 'No' END AS Adjourned,

AdjournedDate,

Location,

Details.

udgcases.CaseId

**FROM** Docket

INNER JOIN udqCases ON Docket.CaseID=udqCases.CaseID ORDER BY [Case Name]

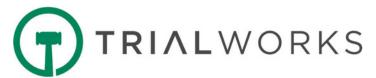

## 3. Docket Report – Fast Tracks - All Docket Entries including FastTrack Designation

SELECT [Case Name], [Master Client], Attorney, [Support 1], [Status], AssignedTo,

CAST(CONVERT(varchar, Docket.Date, 101) AS datetime) AS Date,

CONVERT(VARCHAR(8), Docket.time, 108) AS Time,

Activity,

Docket Descrition As Description,

FileTab.

(CASE WHEN Docket.Completed = 1 THEN CONVERT(VARCHAR, 'Yes')

ELSE 'No' END) AS [Completed?],

DateCompleted, UDqcases.caseID

**FROM** Docket

INNER JOIN udgCases ON Docket.caseID=udgCases.caseID

WHERE FileTab Like 'FT%'

AND Completed=0

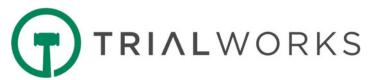

## 4. Docket Report - Important Dates - All Dates from Date Info Button on Docket Tab

```
[Case Status Name], [Status],
[Sub Status]. [Liability].
[Pre-trial Conf. Date], [Calendar Call],
[Mediation/Settlement]. [Arbitration].
[Trial Date], [Second Trial Date],
[Date of Filing], [Informational Stmt],
[Add'l Parties Joined], [Mediation Deadline],
[Pltf. Experts Disclosed], [Def. Experts Disclosed],
[Appeal Date], [Trial Not Before Date],
[RJI], [Note of Issue],
[Status Conference], [Discovery],
[Discovery Cut Off],
[Case Management Conference],
[First Client Meeting],
[IME Completed].
[Inform Court of Mediator].
[Disp. Motions Sched],
[Non-Disp. Motions Sch].
[Binding Arbitration Date],
[Motions in Limine].
[Expert].
[Lay Witness].
[Deposition].
[SJMotion].
[Exhibits],
[Trial Brief].
[Jury Instructions],
[Jury Inst./Sp. Verdict Deadline],
[Statement of Cause].
[Disp. Motions heard].
[Non-Disp. Motions Heard].
[Witness Exhibit Deadline].
[Contract Court Approved],
udgCases.CaseID
```

SELECT [Case Name], [File #],

#### FROM udqCases

INNER JOIN udqCaseImportandDates ON udqCases.CaseID = udqCaseImportandDates.CaseID ORDER BY [Case Name]

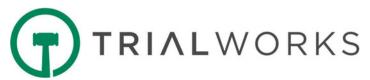

#### 5. Docket Report - Appearances - All Docket Activities with Docket Category = Appearances

SELECT [Case Name],

[File #],

Liability,

CAST(CONVERT(varchar, Docket.Date, 101) AS datetime) AS [Date],

LTRIM(RIGHT(CONVERT(VARCHAR(20), Docket.time, 100), 7)) AS [Time],

AssignedBy,

Docket.AssignedTo,

Docket. Descrition As Description,

CASE WHEN Docket.Completed = 1 THEN CONVERT(VARCHAR, 'Yes')

ELSE 'No' END AS Completed,

DateCompleted,

FileTab.

CASE WHEN Docket.Remind = 1 THEN CONVERT(VARCHAR, 'Yes')

ELSE 'No' END AS Remind,

Docket.Activity,

Location,

Details,

udqcases.CaseId

**FROM** Docket

INNER JOIN udqCases ON Docket.CaseID=udqCases.CaseID

INNER JOIN DocketCategory DC ON DC.Activity=Docket.Activity

WHERE DC.Category LIKE 'Appearances%'

ORDER BY [Case Name]

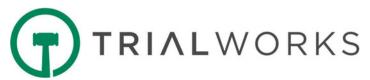

### 6. Call Log - Details from Call Log Entry Form

```
SELECT [Case Name],
[File #],
[Master Client],
[Save As] AS [Caller],

CAST(CONVERT(varchar,StartDate,101) AS Datetime) AS [Call Date],

LTRIM(RIGHT(CONVERT(VARCHAR(20), StartDate, 100), 7)) AS [Start Time],

LTRIM(RIGHT(CONVERT(VARCHAR(20), EndDate, 100), 7)) AS [End Time],
User AS [Author],
[StatusNoteCode],
[CalledFor],
Calls.[Notes],
udqCases.CaseID
```

### **FROM Udqcases**

INNER JOIN Calls ON udqCases.CaseId=Calls.CaseID LEFT JOIN UdqContacts ON UdqContacts.ContactsID=Calls.ContactsId

Rev. 05/14/2020 © 2020 ASSEMBLY SOFTWARE

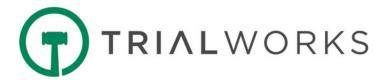

## 7. Captions View - All Cases - Sample View of Data from Caption Tab

SELECT UdqCases.[Case Name],

[Master Client],

Plaintiffs.

Defendants,

[Case/Index#],

Judge,

[Court Name],

[County/Venue]

[Court Address],

[Court Division]

[Court City],

[Court State],

CourtZipCode,

[Room No],

Arbitrator,

UdqCases.CaseID

**FROM** udqCaptions

INNER JOIN UdqCases ON UdqCases.caseID=udqCaptions.CaseID

ORDER BY UdqCases.[Case Name]

Rev. 05/14/2020

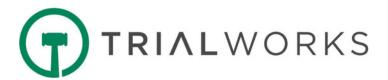

## 8. Case List - Sample View of Data from Case Info Tab

```
SELECT [Case Name],
[File #],
[Date Created],
[Created by],
[Case Status Name],
[Master Client],
[Division],
[Attorney],
[Support 1],
[Support 2],
[Support 3],
[Liability],
[Sub Liability],
[Referral],
[Secondary Referral Source],
[Rainmaker],
[Referred Out],
[Date Closed],
[Status],
[Status Note],
[Sub Status],
[Sub Note],
[Sub Status1],
[Sub Note1],
[Priority Code],
[Priority Note],
[Additional Status],
[CaseId]
```

Order By [Case Name]

FROM [dbo].[udqCases]

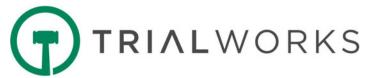

9. Case List - Intake Cases Full View - All Details from Intake Cases Manager Wizard

SELECT \* FROM udqIntakeCases Order By [Intake Case Name]

Rev. 05/14/2020 © 2020 ASSEMBLY SOFTWARE

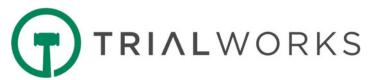

## 10. Case List - Intakes List - Selected Fields from the Intake Cases Manager Wizard

```
SELECT [Intake Case Name]
[Intake File #],
ContactedBy,
InjuredParty,
[Date Created].
Referral.
[Intake Status],
[Status],
[Status1],
[Status2],
[Liability],
[SubLiability],
[AssignedTo],
Rainmaker,
MarketingSource,
     (SELECT Division FROM IntakeCases WHERE IntakeCaseID=udqIntakeCases.IntakeCaseID) AS
[Division],
CASE WHEN TWCaseID > 0 THEN 'Yes' ELSE 'No' END AS [Created in TW],
[IntakeCaseID]
FROM udqIntakeCases
Order By [IntakeCaseID]
```

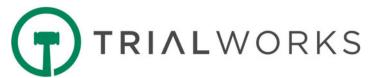

#### 11. Case Settlement Report - Settlement Information by Case

**SELECT** [Case Name], [File #], [Master Client], [Case Status Name], [Status], [Sub Status], [Sub Status1], [Priority Code], [Liability], [Expected Settlement Date], [Settlement Date], [Settlement Amount], [Date Release Sent to Client], [Date Release Sent to Insurance], [Total Paid], [Balance], udqCases.CaseID FROM udqCases INNER JOIN udgCaseSettlement ON udgCases.CaseID = udgCaseSettlement.CaseID **ORDER BY** [Case Name]

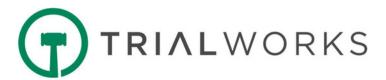

## 12. Client Mailing List - All Clients List for Mass Mailings

SELECT udqCases.[Case Name],
[File #],
[Party Name] AS [Client Name],
[Address],
[City],
[State],
[Zip],
[E-mail],
[Date Created],
[Master Client],
ContactsID,
udqCases.CaseID

## FROM udqCases

INNER JOIN udqClients ON Udqcases.CaseId=UdqClients.CaseID WHERE [Party Name] <> 'Party' AND [Party Name] IS NOT NULL ORDER BY udqCases.[Case Name]

Rev. 05/14/2020 © 2020 ASSEMBLY SOFTWARE

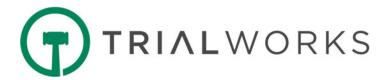

#### 13. Client Settlement Report - Settlement Information by Client

SELECT [Case Name],

[File #],

[Case Status Name],

[Master Client],

[Status],

[Sub Status],

[Liability],

[Client Name],

Referral,

[Expected Settlement Date],

[Settlement Date],

[Settlement Amount],

[Total Settlement (All Clients)],

[Date Release Sent to Client],

[Date Release Sent to Insurance],

[Total Paid].

[Balance],

udqCases.CaseID

FROM udqCases

 ${\tt INNER\ JOIN\ udqClientSettlement\ ON\ udqCases.CaseID=udqClientSettlement.CaseID}$ 

ORDER BY [Case Name]

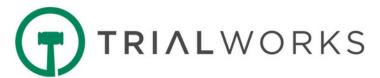

#### 14. Closed Cases - List of Closed

Cases SELECT [Case Name], [File #], Liability, Attorney, [Case Status Name], [Status], [Date Closed], udqCases.CaseId FROM udqCases WHERE [Case Status]=3

ORDER BY [Case Name]

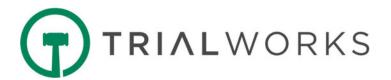

#### 15. Conflicts Report by Case - Contacts Associated with the Case

SELECT udgCases.[Case Name],

[File #],

[Case Status Name],

[Contact Type],

LastName,

FirstName,

CompanyName,

Address,

City,

State,

ZipCode,

PhoneNumber,

DOB,

Contacts.Notes

#### **FROM** Contacts

LEFT JOIN CaseContacts CC ON CC.ContactsID=Contacts.ContactsId

LEFT JOIN Udgcases ON Udgcases.CaseID= CC.caseID

LEFT JOIN ContactType CT ON Contacts.ContactsId=CT.ContactsId

LEFT JOIN [Contact Types] ON CT.ContactTypesId= [Contact Types].[Primary]

WHERE UdgCases.CaseID=dbo.fn GetCurrentCaseID()

ORDER BY [LastName], [FirstName]

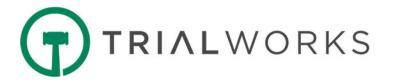

16. Contacts Full View - All Data from Contacts Entry Form SELECT \* FROM udqContacts ORDER BY [Save As]

Rev. 05/14/2020

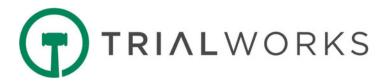

#### 17. Contacts Mailing List - All Contacts List for Mass Mailings

SELECT [dbo].[fn\_GetFullName] (Title, FirstName, MiddleInitial, LastName, Suffix) AS [Full Name], CompanyName,

Title.

Address,

City,

State.

ZipCode,

dbo.fn\_CleanPhoneNo(HomePhone) AS [Home Phone],

dbo.fn\_CleanPhoneNo(PhoneNumber) AS [Work Phone],

dbo.fn\_CleanPhoneNo(CarPhone) AS [Cell Phone],

EmailAddress,

DOB.

Specialty,

InternalType AS [Primary Type],

[dbo].[fn\_GetContactTypes](Contacts.ContactsId, 0) AS [Types],

Contacts.ContactsId

**FROM** Contacts

**ORDER BY** [Full Name]

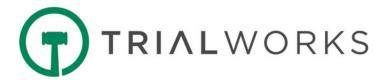

## 18. Costs - Total Costs Report - Total Expenses by Case from Costs Tab

SELECT [Case Name], [File #], [Case Status Name], [Status], [Sub Status], [Liability], [Total Cost], [Total Reduction], [Total Amount Due], udqCases.CaseID

## **FROM** udqCases

INNER JOIN udqCostTotals ON udqCases.CaseID = udqCostTotals.CaseID ORDER BY [Case Name]

Rev. 05/14/2020 © 2020 ASSEMBLY SOFTWARE

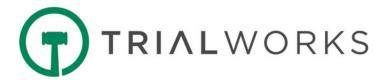

## 19. Insurance Report - All Insurance Information by Case

SELECT [Case Name], [File #], [Master Client], InsType, Insurance.Party, Ins.CompanyName AS [Insurance Company], Adj.SaveAs AS [Adjuster], PolicyNo, ClaimNo, PolicyLimits, Deductable AS [Deductible], [InsuredParty], CoverageStartDate, CoverageEndDate, PercentCoverage. Insurance.Notes, udqCases.CaseId

#### FROM udqCases

INNER JOIN Insurance ON Insurance.CaseId = udqCases.CaseId INNER JOIN Contacts Ins ON Ins.ContactsId = Insurance.InsuranceId LEFT JOIN Contacts Adj ON Adj.ContactsId = Insurance.AdjusterId ORDER BY [Case Name]

Rev. 05/14/2020

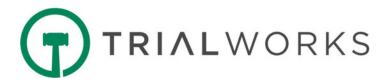

20. Liens Tracker - All Cases - Liens Data from Insurance/Liens Tab for All Cases

SELECT UdqCases.[Case Name],

[File #],

[Master Client],

[Party Name],

CAST(CONVERT(Varchar, Date, 101) AS Datetime) AS [Claim Date],

ClaimNo AS [Claim #],

Rep.[Save As] AS [Lien Rep],

Amount.

Reduction,

AmountDue.

Holder.[Save As] AS [LienHolder Name],

CASE WHEN FirmPaid=1 THEN 'Yes' ELSE 'No' END AS [Firm Paid?],

DatePaid.

FirmCheckNumber,

Liens.Notes,

UdqCases.CaseID

FROM UdqCases

INNER JOIN Liens ON UdgCases.CaseID=Liens.CaseID

LEFT JOIN udgClients ON udgClients.ClientID=Liens.ClientID

LEFT JOIN UdgContacts Rep ON Rep.ContactsID=Liens.LienRep

LEFT JOIN UdgContacts holder ON holder.ContactsID=Liens.NameOfLienHolder

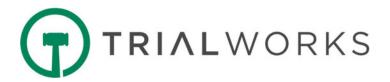

21. Liens Tracker - By Current Case - Liens Data from Insurance/Liens Tab By Current Case

SELECT UdqCases.[Case Name],

[File #],

[Master Client],

[Party Name],

CAST(CONVERT(Varchar, Date, 101) AS Datetime) AS [Claim Date],

ClaimNo AS [Claim #],

Rep.[Save As] AS [Lien Rep],

FirmCheckNumber,

Liens.Notes,

UdqCases.CaseID

FROM UdqCases

INNER JOIN Liens ON UdgCases.CaseID=Liens.CaseID

LEFT JOIN udqClients ON udqClients.ClientID=Liens.ClientID

LEFT JOIN UdgContacts Rep ON Rep.ContactsID=Liens.LienRep

LEFT JOIN UdqContacts holder ON holder.ContactsID=Liens.NameOfLienHolder

WHERE UdqCases.CaseID=Dbo.fn\_GetCurrentCaseID()

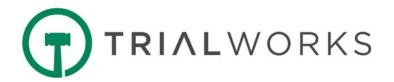

#### 22. Marketing and All Referral Sources - Data from Marketing and Referral Fields

SELECT CASE WHEN UdqCases.[Case Name]> '0' THEN

CAST([Case Name] AS CHAR(255))
WHEN [Case Name] IS NULL THEN
CAST([Intake Case Name] AS CHAR(2

CAST([Intake Case Name] AS CHAR(255))

END AS [Case Name],

CASE WHEN [Case Name]> '0' THEN

CaseMarketing.MarketingSource

WHEN [Case Name] IS NULL THEN

udqIntakeCases.MarketingSource

END AS [MarketingSource],

CASE WHEN [Case Name]> '0' THEN

MTUMarketingSource

WHEN [Case Name] IS NULL THEN

udqIntakeCases.[Other Marketing Source]

END AS [Other MarketingSource],

CASE WHEN [Case Name]> '0' THEN

udqCases.Referral

WHEN [Case Name] IS NULL THEN

udqIntakeCases.Referral

END AS [Referral],

CASE WHEN [Case Name]> '0' THEN

udqCases.[Secondary Referral Source]

WHEN [Case Name] IS NULL THEN

udqIntakeCases.Referral2

END AS [Secondary Referral],

UdqCases.CaseId

FROM udgCases

LEFT OUTER JOIN CaseMarketing ON udqCases.CaseId=CaseMarketing.CaseID FULL OUTER JOIN udqIntakeCases ON udqCases.CaseId=udqIntakeCases.TWCaseID ORDER BY [Case Name]

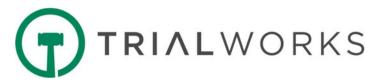

#### 23. Medical Cost Totals Report [EMSI] - Summary of Costs for Medicals [from EMSI Integration]

SELECT UdqCases.[Case Name],

Saveas AS [Provider Name],

UdgClients.[Party Name] AS [Patient],

(CASE WHEN RecordType LIKE 'MEDI%' THEN 'Medical'

WHEN RecordType LIKE 'BILL%' THEN 'Billing'

WHEN RecordType LIKE 'FILM%' THEN 'Film'

WHEN RecordType LIKE 'OTH%' THEN 'Other'

ELSE "END) AS [Record Type],

(CASE WHEN RecordType LIKE '%STND%' THEN 'Standard'

WHEN RecordType LIKE '%RUSH%' THEN 'Rush'

ELSE "END) AS [Type of Service],

(CASE WHEN Canceled=1 THEN 'Yes' ELSE 'No' END) AS [Cancelled Requests],

CAST(CONVERT(Varchar, Medical. [Date Requested], 101) AS Datetime) AS [Date Requested],

CAST(CONVERT(Varchar, Medical. MedRecords Date, 101) AS Datetime) AS [Date Records

Received],

Attorney,

[EMSI Fee],

[Provider Fee],

MediConnect.[User] AS [Requested User Name],

RequestID.

Udqcases.CaseID

#### FROM MediConnect

INNER JOIN Medical ON Mediconnect.DrVisitId= Medical.DrVisitID

LEFT JOIN Contacts ON Contacts.ContactsID=Medical.Doctor

INNER JOIN UdgCases ON Medical.CaseID=UdgCases.CaseID

LEFT JOIN (SELECT SUM(AmountDue) AS [EMSI Fee],

ProviderRequestID

FROM Expense WHERE Description LIKE 'EMSI FEE-ALL CASES' GROUP

BY ProviderRequestID) EMSI ON EMSI.ProviderRequestID=Mediconnect.RequestID

LEFT JOIN (SELECT SUM(AmountDue) AS [Provider Fee].

ProviderRequestID

FROM Expense WHERE Description LIKE 'RECORDS FEE' GROUP BY

ProviderRequestID) Provid ON Provid ProviderRequestID=Mediconnect.RequestID

LEFT JOIN udgClients ON Medical.ClientId=UdgClients.ClientID

WHERE MediConnect.EMSI=1

**ORDER BY UdgCases.**[Case Name]

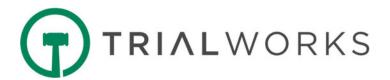

## 24. Medical Costs Totals Report - Medical Costs Totals by Case

SELECT [Case Name], [File #], [Case Status Name], [Status], [Sub Status], [Liability], [Party Name], [Total Bill], [Total Amount Paid], [Balance], [Total Amount Waived], [Final Balance Due], udqCases.CaseID

## **FROM** udqCases

INNER JOIN udqMedicalTotals ON udqCases.CaseID = udqMedicalTotals.CaseID ORDER BY [Case Name], [Party Name]

Rev. 05/14/2020 © 2020 ASSEMBLY SOFTWARE

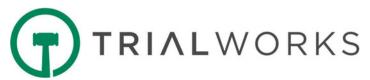

#### 25. Medical Provider Summary Report - All Medical Providers by Case

```
SELECT [Case Name],
[Master Client],
        CASE WHEN IsDefendant = 1 THEN [Adverse Parties]. PartyName ELSE Clients. PartyName END AS
[Party Name],
DR.CompanyName AS [Provider].
CAST(CONVERT(varchar, Medical.[Date], 101) AS datetime) AS [Treatment Start Date],
        CAST(CONVERT(varchar, Medical, EndDate, 101) AS datetime) AS [Treatment End Date],
[Paid By] = STUFF((
SELECT N'; ' + P.SaveAs FROM MedPayments
INNER JOIN Contacts P ON P.ContactsId = MedPayments.Payer
WHERE DrVisitID = Medical DrVisitID
                  FOR XML PATH("), TYPE).value(N'.[1]', N'nvarchar(max)'), 1, 2, N").
CAST([Bill] AS money) AS [Billed],
CAST([Amount Paid] as money) AS [Amount Paid],
CAST(ISNULL([Bill], 0) - ISNULL([Amount Paid], 0) AS money) AS [Balance],
CAST([AmountWaived] AS money) AS [Amount Waived].
CAST(ISNULL([Bill], 0) - ISNULL([Amount Paid], 0) - ISNULL([AmountWaived], 0) AS money) AS
[Final Balance Due].
udaCases.CaseId
FROM udgCases
INNER JOIN Medical ON Medical.CaseId = udgCases.CaseId
LEFT JOIN Contacts DR ON DR.ContactsId = Medical.Doctor
LEFT JOIN Clients ON Clients.ClientID = Medical.ClientId AND Medical.IsDefendant = 0
LEFT JOIN [Adverse Parties] ON [Adverse Parties]. ClientID = Medical. ClientId AND Medical. Is Defendant =
1
```

ORDER BY [Case Name]

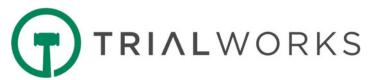

#### 26. Medical Requests Outstanding - List of All Outstanding Medical Record Requests

SELECT udqCases.[Case Name], PartyName as [Client Name],

[File #],

[Master Client],

(SELECT SaveAs FROM Contacts WHERE ContactsId = Doctor) AS [Medical Provider],

CAST(CONVERT(varchar, Medical, [Date], 101) AS datetime) AS [Treatment StartDate],

CAST(CONVERT(varchar, Medical.[Date], 101) AS datetime) AS [Treatment EndDate],

CAST(Bill AS Money) AS Bill,

CAST(CONVERT(varchar, Medical.[Date Requested], 101) AS datetime) AS [Date Requested],

DATEDIFF(Day, Medical. [Date Requested], GETDATE()) [Days since Requested],

CAST(CONVERT(varchar, Medical.DateRecvd, 101) AS datetime) AS [Date Received],

CAST(CONVERT(varchar, Medical.FollowUpDate, 101) AS datetime) AS [Follow Up Date],

DC.DocCategory AS Category,

udqCases.CaseId

FROM udgCases

INNER JOIN Clients ON udqCases.CaseId = Clients.CaseId

INNER JOIN Medical ON Clients.ClientID = Medical.ClientId

LEFT JOIN DocCategories DC ON Dc.CategoryId=Medical.CategoryID AND CategoryTab='Medical'

WHERE [Received Medical Records]=0

AND [Requested Medical Records]=1

**ORDER BY** [CaseName]

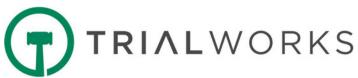

## 27. Negotiations Tracker - All Cases - Data from Negotiations Tab for All Cases

SELECT [Case Name],

[File #],

[Master Client],

[Demand or Offer],

CAST(CONVERT(Varchar, Date, 101) AS Datetime) AS [Date],

DemandAmount,

ReceivingPartyName AS [Demanding PartyName],

OfferAmount,

OfferingPartyName,

[Talked To],

Notes.

SettlementAuthority,

AuthorizedBy,

AuthorizationDate.

AuthorizationAmount,

[Total Medical Bill],

[Total Amount of Lien],

[Total Cost],

[Type of Fee],

Fee.

Referral.

[Referral Fee or %].

UdqCases.CaseID

**FROM UdgCases** 

INNER JOIN [Demand SubTable] ON UdqCases.CaseID=[Demand SubTable].CaseID

LEFT JOIN udqCostTotals ON UdqCases.CaseID=udqCostTotals.CaseID

LEFT JOIN udqLienTotals ON UdqCases.CaseID=udqLienTotals.CaseID

LEFT JOIN (SELECT CaseID, SUM([Total Bill]) AS [Total Medical Bill]

FROM udgMedicalTotals GROUP BY CaseID) Med ON Med.CaseID=UdgCases.CaseID

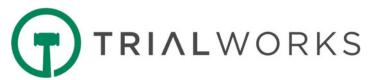

28. Negotiations Tracker - By Current Case - Data from Negotiations Tab by Current Case Only

SELECT [Case Name],

[File #],

[Master Client],

[Demand or Offer],

CAST(CONVERT(Varchar, Date, 101) AS Datetime) AS [Date],

DemandAmount,

ReceivingPartyName AS [Demanding PartyName],

OfferAmount.

OfferingPartyName,

[Talked To],

Notes,

SettlementAuthority,

AuthorizedBy,

AuthorizationDate.

AuthorizationAmount,

[Total Medical Bill],

[Total Amount of Lien],

[Total Cost],

[Type of Fee],

Fee.

Referral.

[Referral Fee or %],

UdqCases.CaseID

**FROM UdqCases** 

INNER JOIN [Demand SubTable] ON UdqCases.CaseID=[Demand SubTable].CaseID

LEFT JOIN udgCostTotals ON UdgCases.CaseID=udgCostTotals.CaseID

LEFT JOIN udgLienTotals ON UdgCases, CaseID=udgLienTotals, CaseID

LEFT JOIN (SELECT CaseID, SUM([Total Bill]) AS [Total Medical Bill]

FROM udqMedicalTotals GROUP BY CaseID) Med ON Med.CaseID=UdqCases.CaseID

WHERE UdgCases.CaseID=Dbo.fn GetCurrentCaseID()

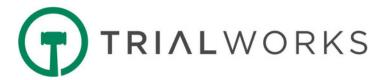

29. Other Parties Information - Data from Other Parties Tab

SELECT \* FROM udqOtherParties ORDER BY [Case Name], [Party Name]

Rev. 05/14/2020

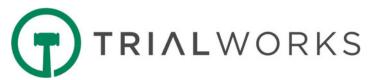

## 30. Referrals - Referral Information for All Cases, including Referral Fee, Type of Fee and Percentage

SELECT Udqcases.[Case Name],

[File #],

[Master Client],

Liability,

[Case Status Name],

[Status],

[Type of Fee],

Fee,

Referral,

[Referral 2],

[Referral 3],

[Referral Fee],

[Referral Fee or %],

[Secondary Referral Source],

udqCases.CaseId

FROM UdqCases

ORDER BY [Case Name]

Rev. 05/14/2020

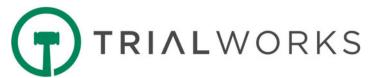

#### 31. Service and Initial Pleadings - Filing of Initial Pleadings and Service Dates

SELECT Udqcases.[Case Name], udqClients.[Party Name] Client, [Event Date (DOA)] DOA, udqOtherParties.[Party Name], [Service Date], [Service Deadline], [Answer Filed], [Date Complaint Filed], SOL.SOLType, CAST(CONVERT(varchar SOL SOLDA)

CAST(CONVERT(varchar, SOL. SOLDate, 101) As datetime) AS SOLDate, CAST(CONVERT(varchar, SOL. Complied Date, 101) As datetime) AS Complied Date, udg Cases. Case Id

## **FROM UdgCases**

LEFT JOIN udqClients ON udqCases.CaseID=udqClients.CaseId AND ClientID=Dbo.fn\_GetFirstClientID(udqCases.CaseId) AND udqClients.[Party Name] <>'Party' LEFT JOIN udqOtherParties ON udqCases.CaseId=udqOtherParties.CaseID AND udqOtherParties.[Party Name] <>'Party' LEFT JOIN SOL ON Sol.CaseId=udqCases.CaseID AND SOL.ClientId=udqClients.ClientID

ORDER BY [Case Name]

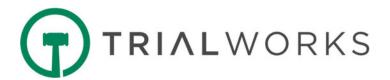

#### 32. SOL (Statute of Limitations) Report - SOL for All Open Cases

SELECT udgCasesAll.[Case Name],

[File #],

[Party Name],

[Date of Filing],

CAST(CONVERT(varchar, SOL.DOA, 101) AS datetime) AS [DOA],

CAST(CONVERT(varchar, SOL, SOLDate, 101) AS datetime) AS [SOL],

Payee AS [Master Client],

CASE WHEN SOL.Complied=1 THEN 'Yes' ELSE 'No' END AS [Complied],

CompliedDate,

udqCasesAll.CaseId

## FROM udqCasesAll

LEFT JOIN udqClients ON udqClients.CaseId = udqCasesAll.CaseId INNER JOIN SOL ON SOL.CaseId = udqClients.CaseId AND SOL.ClientId = udqClients.ClientID

WHERE [Case Status] = 2

ORDER BY udqCasesAll.[Case Name]

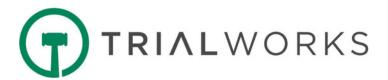

#### 33. Timekeeper Report - Data from Timekeeper Entry Form

SELECT [Case Name],

[File #],

CAST(CONVERT(varchar, Billing DateRaw, 101) AS Datetime) AS [Date],

CONVERT(Varchar(8), Time, 108) AS [Time],

TimeBilled.PClawUserID AS Author,

[Hours] AS [Billable Hours],

HoursWorked,

HourlyRate,

([HourlyRate]\*[Hours]) AS TotalAmount,

(Case When TimeBilled.Billed=1 THEN 'Yes' Else 'No' End) AS Billed,

BilledDate,

(Case When TimeBilled.BillableTime=1 THEN 'Yes' Else 'No' End) AS [BillableTime],

TaskCode,

[MasterClient],

ActivityCode,

Explanation,

[Priority Code],

udqCases.CaseID

#### **FROM Udgcases**

INNER JOIN TimeBilled ON udqCases.CaseId=Timebilled.CaseID

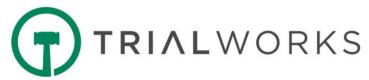

## 34. Transaction Logs - Audit reports relating to TrialWorks Users

SELECT CaseID,

CaseName,

UserName,

TransactionDate,

TransactionComments,

TransactionChgComments,

Log

**FROM** Transactions

WHERE DATEDIFF(Year, Transaction Date, GETDATE())= 0

OR CAST(TransactionDate AS Date) = CAST(DATEADD(Day, -92, DATEADD(yy, DATEDIFF(yy, 0, GETDATE()), 0)) AS Date)

**ORDER BY TransactionDate DESC** 

Rev. 05/14/2020